Label:

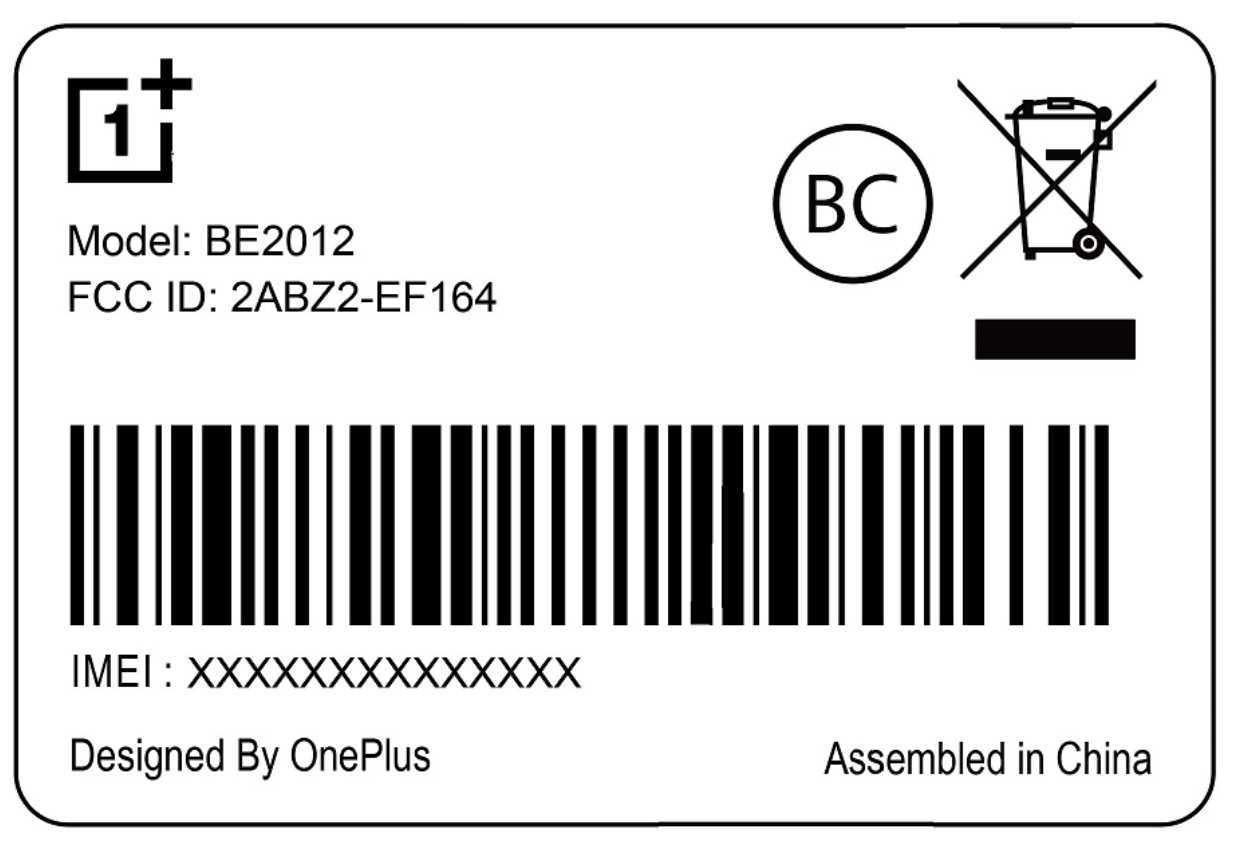

Label location:

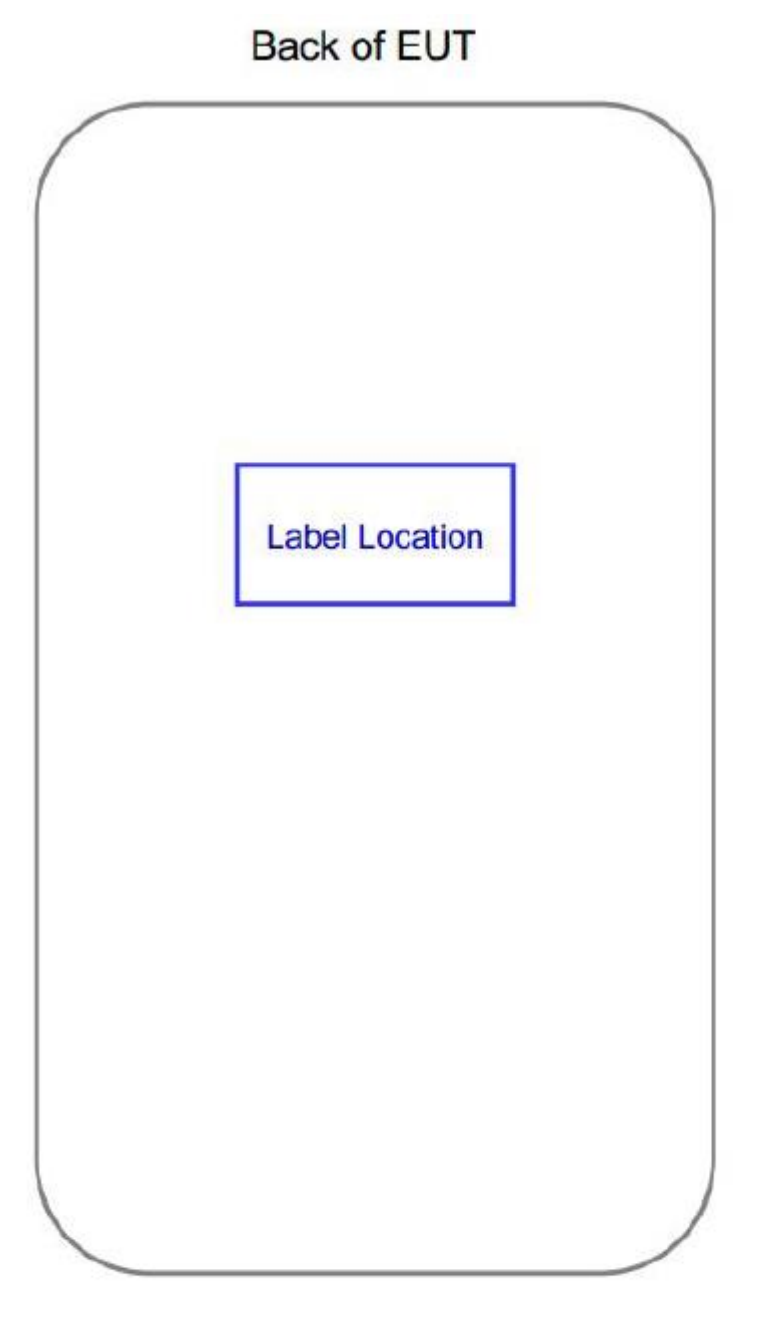

The label is an adhesive label and it is permanently affixed to the device.

E-label path: settings-About Phone-Regulatory Labels

E-label:

 $\leftarrow$ **Regulatory labels** 

## Model BE2012

## **United States**

FCC ID:2ABZ2-EF164 HAC Rating: M3/T3

This device complies with part 15 of the FCC Rules. Operation is subject to the following two conditions: (1) This device may not cause harmful interference, and (2) this device must accept any interference received, including interference that may cause undesired operation.